# Advanced Programming in Quantitative **Economics**

Introduction, structure, and advanced programming techniques

Charles S. Bos

VU University Amsterdam Tinbergen Institute

<span id="page-0-0"></span>c.s.bos@vu.nl

15 – 19 August 2011, Aarhus, Denmark

# **Outline**

[Include packages](#page-4-0)

[Magic numbers](#page-10-0)

[Declaration files](#page-11-0)

[Alternative: Command line arguments](#page-17-0)

**[OxDraw](#page-18-0)** 

<span id="page-1-0"></span>[Speed](#page-20-0)

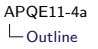

### Day 4 - Morning

- 9.00L Topics
	- $\blacktriangleright$  Finish standard errors, see Day 3b
	- $\blacktriangleright$  Including packages
	- $\blacktriangleright$  Including magic numbers
	- $\blacktriangleright$  Including graphs

10.30P Estimating a duration model

- **F** Transform  $0.5 < \beta_2 < 1$
- $\blacktriangleright$  Graph the durations
- <span id="page-2-0"></span> $\blacktriangleright$  Advanced:
	- ▶ Draw  $N=1000,$   $y_i \sim \mathcal{N}(0, \sigma^2)$  for a  $\sigma$  of choice. Make a QQ plot using DrawQQ
	- $\triangleright$  Make the QQ plot 'by hand' using DrawXMatrix, drawing the empirical quantiles of the  $y'$ s against the theoretical quantiles of the normal density
	- Make a residual plot  $E_i = (\Lambda_i y_i)^\alpha$  for your y's of the duration model, and a  $QQ$ -plot against the  $Exp(1)$  density

Day 4 - Afternoon

12.00 Lunch

- 14.15 Empty slot?
- <span id="page-3-0"></span>16.00L Added capabilities
	- 17.00 The end for today

## Include

Enlarging the capabilities of ox beyond oxstd.h capabilities: Either

#include <oxprob.h>

(to include the mentioned file literally within the program at that point, and will be compiled in), or

<span id="page-4-0"></span>#import <maximize>

(to import the code when needed; pre-compiled code is used when available)

# Ox-provided packages

<span id="page-5-0"></span>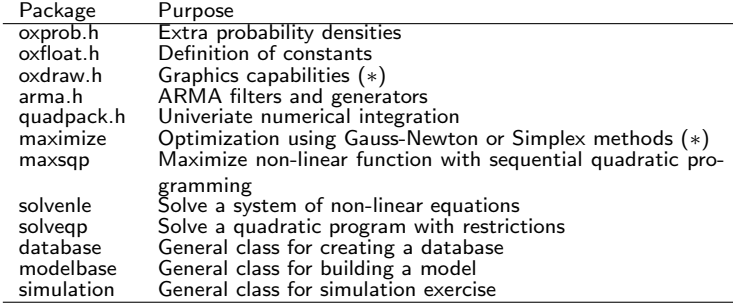

[Include packages](#page-6-0)

[User-provided packages](#page-6-0)

### User-provided packages

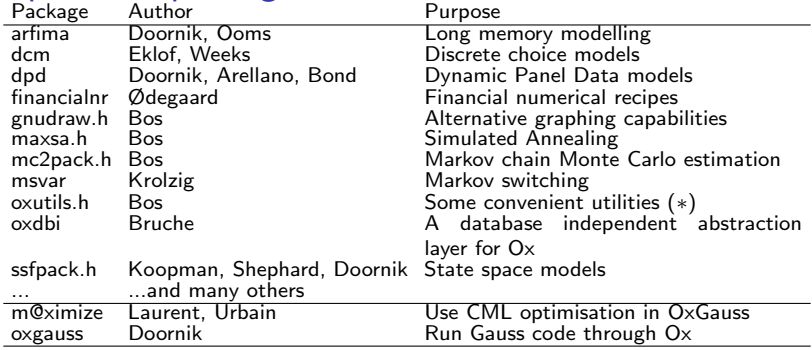

- $\triangleright$  Packages reside either in ox-home/packages, or in a local packages folder.
- $\triangleright$  After including the package, the package is supposed to work seamlessly with Ox
- <span id="page-6-0"></span> $\blacktriangleright$  Easy and clean way of communicating research

# A package: oxutils

```
What does 'seamless' mean?
Standard situation: What is the size of a matrix I'm using?
main ()
{
  ...
print ( rows (mX )| columns (mX ));
}
```
<span id="page-7-0"></span>How often would you use this code while debugging?

# A package: oxutils II

Alternative: Use a package with some extra functions, not previously available

```
# include < packages / oxutils / oxutils .h >
main ()
{
   ...
print ( size (mX ));
}
```
Check manual

<ox-home>/packages/oxutils/doc/oxutils.html

Other routines I use plenty:

<span id="page-8-0"></span>info Measure time an iteration takes, time until end of program TrackRoutine Routine to profile your program printtex Replacement for print, outputting in LATEX format<br>ReadArg Read arguments from command line Read arguments from command line setseed Reset the random seed, psuedo-randomly

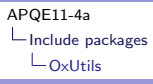

### A package: oxutils III

(From tomorrow's slides on speed) Use TrackTime("concat") to profile a piece of code, get a report using TrackReport()

```
#include <packages/oxutils/oxutils.h>
```

```
main ()
{
  decl iN, iK, mX, j;
  iN= 1000: // Size of matrix
  iK= 100;
  TrackTime (" concat ");
  mX = \langle \rangle:
  for (i = 0; j < iN; ++i)mX = rann (1, iK);
  TrackTime (" predefined ");
  mX= zeros (iN , iK );
  for (j = 0; j < iN; ++j)mX[j][] = rann(1, iK);TrackTime (-1):
  TrackReport ();
}
```
### Output:

<span id="page-9-0"></span>Ox Professional version 6.00 (Linux\_64/MT) Time spent in routines concat 2.42 0.99 predefined 0.02 0.01  $T \circ t$ al: 2.44

# Magic numbers and declarations

Magic numbers:

- $\triangleright$  Those numbers/strings/settings defining what your program will do
- $\triangleright$  Might be changed regularly (testing different sample sizes, regressors etc.)

Ugly solution: Change program Better solutions:

- 1. Specify them 'outside' program?
- <span id="page-10-0"></span>2. Specify them on command line

# Include

Enlarging the capabilities of ox beyond oxstd.h capabilities: Either

#include <oxprob.h>

(to include the mentioned file literally within the program at that point, and will be compiled in), or

#import <maximize>

(to import the code when needed; pre-compiled code is used when available)

You can also include a declaration file:

```
#include "simox.dec"
```
with special settings for your program.

# Declaration file I

Remember previous exercise: Run with  $n = 100$ , run with  $n = 1000$ , run with  $n = 10000$  etc. Options:

- 1. Build program very general, including a loop over different values of n
- 2. Build a general program for one value of  $n$ ; indicate the value to use in a declaration file
- <span id="page-12-0"></span>3. Possibly allow settings to be changed on the command line oxl lrdecl n 50 base thisversion e.g. using the ReadArg statement from OxUtils

# Using a declaration file

Wouldn't it be useful to have

<span id="page-13-0"></span>Listing 1: stack/eststack.dec

```
/*
    F \circ f S \circ f \circ c k dec
**
** Purpose :
** Contain definitions for estimating stack - loss data
**
** Date :
** 18/9/06
**
** \Deltauthor :
** Charles Bos
*/
static decl g_sData= "data/stackloss.in7";
static decl g_sYVar= "StackLoss";
static decl g_asXVar = {"AirFlow", "WaterTemperature", "AcidConcentration"};
```
Use fewer  $X$ -vars: Change array here, leave program untouched Use different data set: Change g\_sData and variable names, leave program untouched

 $\Rightarrow$  Clean, touch program to change computation, put settings aside in separate file. 14/29

### Prepare data set

```
Listing 2: stack/loadstack.ox
```

```
main ()
{
  decl mX, asNames;
  mX = loadmat (\frac{n \text{data} / \text{stackloss} \cdot \text{mat}^n}{\frac{1}{n} \cdot \frac{1}{n}}; \frac{1}{n} a constant \frac{n \times n}{n}// Add in a constant
  asNames= {"AirFlow", "WaterTemperature", "AcidConcentration",
               " StackLoss ", " Constant "};
  savemat ("data/stackloss.in7", mX', asNames); // Save data in columns
  print ("%r", asNames, meanr(mX)∼varr(mX)); // Check data
}
```
to reload it in estimation program with

```
Listing 3: stack/eststack_ols.ox
InitData ( const avY , const amX , const sYVar , const asXVar , const sData )
{
  decl db;
 db= new Database();<br>db.LoadIn7(sData):
                                 // Read database
  avY [0] = db. GetVar (sYVar); // Extract Y from database
  amX [0] = db. GetVar (asXVar); // Extract Xs from database
  delete db;
```
{

}

## Using the declarations

Initialise your settings in a separate routine, reading out the declaration file, e.g.

Listing 4: stack/eststack\_ols.ox Initialise ( const asYVar , const aasXVar , const asData ) asData [0] = g sData ; asYVar  $[0] = g$  sYVar : aasXVar [0]= g\_asXVar ;

Preferably: Touch globals as little as possible, in few places.

<span id="page-15-0"></span>Is this the only way of specifying the settings? No...

# From the manual of OxUtils (dd 14/9/07)

#### ReadArg

```
#include <packages/oxutils/oxutils.h>
ReadArg(const alX, const sX, const iType);
```
#### aiX

Pointer to output variable, with value on command line if the string indicator is found, or unchanged otherwise. Boolean values default to FALSE, if the argument is not found.

#### SX

in: String, command line argument to look for.

#### iType

in: Integer, indicating type of element to look for:

<-1= array of strings,

 $-1$  = string.

- 0 = boolean (aiX= TRUE if string argument found, FALSE otherwise),
- $1$  = real value.
- <span id="page-16-0"></span>>1= row vector with (at most) iType elements.

#### **Return value**

Integer, indicating if number of elements read for the command line argument.

Description

This function checks the command line arguments for the occurrence of the string SX, and if it is found the value of the next argument(s) is/are returned in  $a1X$ , or, if  $1Type = 0$ ,  $a1X$  is returned with the value of TRUE straight away.

# Using ReadArg/ReadArgUsed

### <span id="page-17-0"></span>Listing 5: stack/eststack\_ols.ox

```
Initialise ( const asYVar , const aasXVar , const asData )
{
  ReadArg (asData, "data", -1); // Read string with data file
  ReadArg (asYVar, \frac{y''}{y''}, -1); // Read string with y-variable
  ReadArg (aasXVar, "x", -5); // Read array of strings with x-variable
  ReadArgUsed (): \frac{1}{2} Show the arguments
}
```
Call Ox from command line using

oxl eststack\_ols data data/gnp.in7 y GNP x Constant IP (if Ox installed within the path) or use OxRun to indicate the parameters.

# A package: OxDraw (or GnuDraw...)

Ox graphics are displayed within OxMetrics. Needs the professional version for Windows.

Alternatively, use GnuDraw: Displays graphics in GnuPlot on Windows, Unix. Compatible in usage, easy to switch.

<span id="page-18-0"></span>Listing 6: stack/drawstack.ox

```
# include <oxdraw .h>
// #include <packages/gnudraw/gnudraw.h> // Alternatively
// Draw stackloss regressors on Y, stackloss itself on X axis
DrawXMatrix (0, mX', asXVar, vY', sYVar, 1, 2);
SaveDrawWindow (" graphs / stackloss . eps ");
ShowDrawWindow ():
```
### From the manual:

```
DrawXMatrix ( const iArea, const mYt, const asY, const vX, const sX, ...);
DrawXMatrix ( const iArea, const mYt, const asY, const vX,
    const sX, const iSymbol, const iIndex);
```
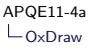

### OxDraw (or GnuDraw...) II

- **In Graphing appears in graphing area, first argument**
- $\blacktriangleright$  Draws rows at a time
- $\triangleright$  Puts in a label. For multiple Y-values, give an array of labels {"yHat", "y", "cons"}
- $\triangleright$  Can draw XY data, time series data, densities, QQ-plots etc.
- $\blacktriangleright$  Takes extra arguments specifying line types, colours etc.
- $\triangleright$  After drawing the graph, and before showing it, the last graphing command can be adjusted using DrawAdjust(...); for daily data, draw  $XY$  with  $X=$ julian date, and use DrawAdjust(ADJ\_AXISSCALE, AXIS\_DATE);
- $\triangleright$  Save the graphics in eps, pdf or gwg format (oxdraw), or also plb, png, tex and others (gnudraw)
- $\triangleright$  Can show the graph on the screen (professional version of  $O(x)$ )
- <span id="page-19-0"></span> $\triangleright$  Close the graph if necessary before continuing

# Speed

- $\blacktriangleright$  Use matrices, avoid loops
- $\triangleright$  Use the const argument qualifier
- $\blacktriangleright$  Use built-in functions
- $\triangleright$  Optimise inner loop
- $\blacktriangleright$  Avoid using 'hat' matrices/outer products over large dimensions
- $\blacktriangleright$  Matrices are stored by row
- <span id="page-20-0"></span> $\blacktriangleright$  Link in C or Fortran code

```
APQE11-4a
\sqcupSpeed
  Loops
```
### Speed: Loops vs matrices

Avoid loops like the plague.

Most of the time there is a matrix alternative, like for constructing dummies: Listing 7: speed loop2.ox

```
# include < oxstd .h >
#include <packages/oxutils/oxutils.h>
main ()
{
  decl iN, iR, vY, vDY, i, r;
  iN= 10000; iR= 1000;
  vY= rann (iN, 1); vDY= zeros (vY);
  TrackTime (" Loop ");
  for (r= 0: r < iR: ++r)for (i= 0; i < iN; ++i)if (vY[i] > 0)vDY[i]= 1;
      else
        vDY[i]= -1:
  TrackTime (" Matrix ");
  for (r= 0; r \leq iR; ++r)vDY = vY \to 0 \cdot ? 1 \cdot : -1;
  TrackTime (-1); TrackReport ();
}
```
## Speed: const

```
Listing 8: speed_const.ox
```

```
SomeFuncConst ( const mX)
{ // Do nothing
}
SomeFuncNotConst (mX)
{ // Do nothing
}
main ()
{
  decl iN, iK, iR, iRr, mX, r;
  ...
 mX = \text{rann} (iN, iK):
 for (r= 0; r < iR; ++r)SomeFuncNotConst (mX):
  for (r = 0; r < iR; ++r)SomeFuncConst (mX):
}
```
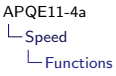

### Speed: Built-in functions

<span id="page-23-0"></span>Listing 9: speed builtin.ox

```
#include <oxstd.h>
#include <packages/oxutils/oxutils.h>
MyOlsc ( const vY , const mX , const avBeta )
{
  avBeta [0]= invert (mX 'mX )* mX 'vY;
  return ! ismissing ( avBeta [0]);
}
main ()
{
  decl iN, iK, iR, vY, mX, vBeta, r;
  // Generate regression data
  ...
  for (r= 0; r < iR; ++r)MyOlsc (vY, mX, & vBeta);
  for (r= 0; r < iR*ikr; ++r)ols2c (vY, mX, & vBeta);
}
```
# Speed: Inner/optimise

Target: Compute SSR=  $y - X\beta$  for a series of q different vectors of  $\beta$ 's:

<span id="page-24-0"></span>Listing 10: speed outer.ox

```
...
mBeta = vBeta + ranu(ik, iQ);mE = vY - mX * mBeta:
TrackTime (" Outer ");
for (r= 0: r < iR: ++r)vE2 = diagonal(mE'mE):
TrackTime (" Inner - matrix ");
for (r= 0: r < iR: ++r)vE2 = sumc(mE + mE):
TrackTime (" Inner ");
for (r= 0; r < iR; ++r)vE2 = sumsqrt(mE);TrackTime ( -1);
```
# Speed: Rows/columns

Target: Successive fill either a large row or column of a matrix

<span id="page-25-0"></span>Listing 11: speed\_rows.ox

```
iN = 10:
              \frac{1}{2} Size of matrix
iK = 10000:
iR= 100; // Number of repetitions
TrackTime (" columns ");
mX = zeros(iK, iN);
for (i = 0; i < iR; ++i)for (i = 0; j < iN; ++j)mX [][i]= rann (iK, 1);
TrackTime (" rows ");
mX = zeros (iN, iK):
for (i = 0; i < iR; ++i)for (j = 0; j < iN; ++j)mX[i][] = \text{rann}(1, iK);TrackTime (-1);
```
# Speed: Concatenation or predefine

In a simulation with a matrix of outcomes, predefine the matrix to be of the correct size, then fill in the rows.

The other option, concatenating rows to previous results, takes a lot longer.

<span id="page-26-0"></span>Listing 12: speed\_concat.ox

```
...
iN= 1000; // Size of matrix
iK= 100;
TrackTime (" concat ");
mX = \langle \rangle:
for (j = 0; j < iN; ++j)mX = \text{rann}(1, ik):
TrackTime (" predefined ");
mX = zeros (iN, iK):
for (i = 0; j < iN; ++j)mX[i] [] = \text{rann}(1, iK);
```
## Speed: Ox vs C vs more optimised C

```
Replace heavy loops for C-code
```

```
Listing 13: speed -c.\infty
```

```
...
TrackTime ("SsfLik Ox");
for (r= 0: r < iR: ++r)ir= SsfLikOx (&dLnLik, &dVar, vY, mPhi, mOmega, mSigma);
TrackTime ("SsfLik C");
for (r= 0; r < iR; ++r)ir= SsfLik (& dLnLik , &dVar , vY , mPhi , mOmega , mSigma );
TrackTime (" SsfLikEx optimised C");
for (r = 0; r < iR; ++r)ir= SsfLikEx (& dLnLik , &dVar , vY , mPhi , mOmega , mSigma );
```
### Speed: Overview

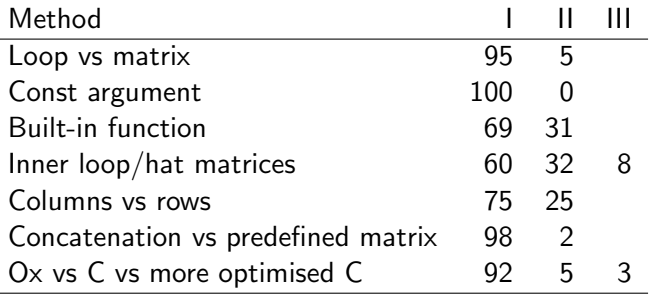

Conclusions:

- If your program takes more than a few seconds, optimise
- $\triangleright$  Track the time spent in parts of the program, optimise what takes longest
- ▶ Declare your arguments as CONST
- <span id="page-28-0"></span> $\triangleright$  C is a lot faster in *loops* than  $Ox$ , for matrices it doesn't matter much and 29/29